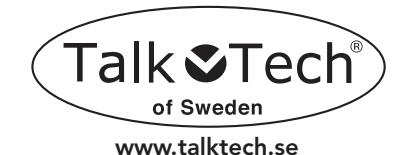

# *Diana*Talks – Schnellstartanleitung

Herzlichen Glückwunsch zu Ihrer *Diana*Talks, die sechs europäische Sprachen in einer einzigartig hohen Sprachqualität in sich vereint.<br>Diana**Talks** sagt den Wochentag und die Uhrzeit wahlweise in digitaler oder in analoger Sprachform an (nicht gültig für die deutsche Sprache).

Sprachen: Deutsch, Spanisch, Englisch, Italienisch, Französisch und Niederländisch.

## Wie man anfängt:

### Ein- und Ausschalten – Ansage aktivieren:

Drücken Sie den Sprachknopf und *halten Sie ihn* für 3 Sekunden gedrückt, bis Sie zwei kurze Signaltöne hören. *Diana*Talks ist nun im aktiven Sprachmodus (Power on mode). Um *Diana*Talks in den Schlafmodus (Sleeping mode) zu schalten, halten Sie den Sprachknopf für 5 Sekunden gedrückt. Es ertönt ein einzelner Signalton. Diese Funktion schont zum einen die Batterien, zum anderen verhindert sie ein ungewolltes Auslösen der Ansage.

#### Einstellen der optischen Oberfläche:

Die Uhrenkrone befindet sich zwischen dem Sprachknopf und dem eingelassenen Funktionsknopf. Um die Uhrzeit korrekt auf der Anzeige für sehbehinderte oder sehende Personen einzustellen, ziehen Sie die Krone heraus, stellen Sie, wie bei einer gewöhnlichen Uhr die gewünschte Uhrzeit ein und drücken Sie die Krone wieder hinein.

#### Sprachen- und Wochentagseinstellung:

(Ein spitzes Werkzeug wie eine Zahn Picker oder ähnliches benötigt wird)

- 1. Sprache: *Halten* Sie den Funktionsknopf für den Sprachen/Wochentag 5 Sekunden gedrückt. *Diana*Talks sagt die Uhrzeit in der zuvor eingestellten Sprache (in den meisten Fällen Englisch). Wählen Sie nun, durch einfaches Drücken die gewünschte Sprache aus. Bestätigen Sie Ihre Auswahl mit der Sprachtaste.
- 2. Einstellung des Wochentags: Drücken Sie den Sprachen/Wochentagsfunktionsknopf solange, bis *Diana*Talks Ihnen den gewünschten Wochentag sagt. Bestätigen Sie Ihre Auswahl wiederum mit der Sprachtaste.

## Einstellen von Stunde und Minute im Sprachmodus:

- 1. Drücken Sie die Stundenfunktionstaste und lassen Sie sie wieder los. Stellen Sie so Schritt für Schritt die gewünschte Stunde ein. Jeder Stundenschritt wird angesagt.
- 2. Drücken Sie die Minutenfunktionstaste und lassen Sie sie wieder los. Stellen Sie so Schritt für Schritt die gewünschte Minute ein. Jeder Minutenschritt wird angesagt.

Um sich rascher durch die Stunden bzw. Minuten zu bewegen, halten Sie den Stunden- oder Minuten-Funktionsknopf gedrückt.

## Digitale Ansage = "14.10" Analoge Ansage (nicht in deutsch möglich) = "10 minutes past 2 in the afternoon"

#### Wechsel zwischen Analoger und digitaler Ansage:

In allen Sprachen, mit Ausnahme der deutschen Sprache, können Sie sich die Uhrzeit von *Diana*Talks entweder in analoger oder digitaler Form ansagen lassen. Um zwischen diesen Modi zu wechseln, und somit auch von der 12-Stunden-Ansage zur 24-Stunden-Ansage, drücken Sie solange die Stunden-Funktionstaste, bis Sie 00:00 erreicht haben. Jetzt stellt *Diana*Talks sich automatisch von einem Modus auf den anderen um.

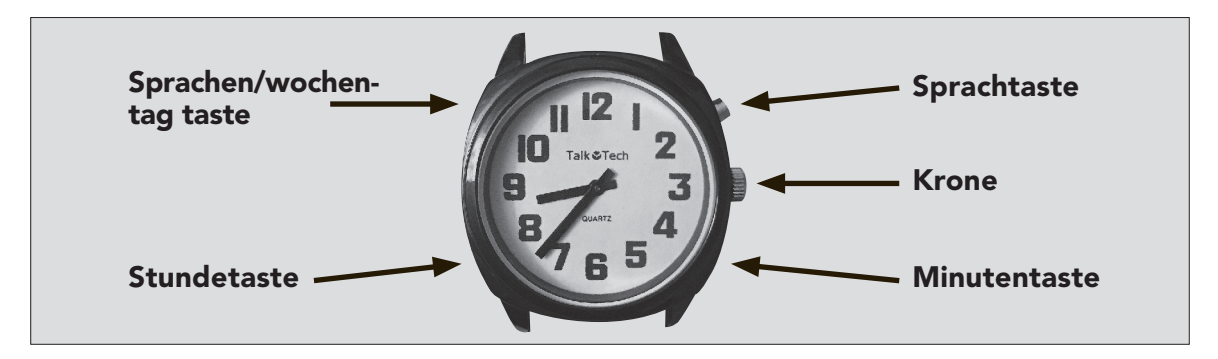